# Data Visualization by Quantum GIS

Wirote Laongmanee

Southeast Asia START Regional Center

Chulalongkorn University

### Content

- What is GIS?
- What kind of question for GIS?
- What is Quantum GIS?
- Where to get QGIS?
- Your turn...

## What is GIS?

- GIS: Geographic Information System / Science.
- The way to describe data with location.
- The way to make understand information.
- Some call Geo-data system, spatial information system, digital mapping system, desktop mapping and geo-informatics.

## What is GIS?

- GIS concern on hardware, software, process, personnel, and data.
- GIS can use for inputting, storing, manipulating, analyzing and presenting.

## **GIS Question**

- What is at . . .?
- How big / long is ...?
- How do I get from/to...?
- Where is ...?
- What has changed since...?
- What spatial pattern exist...?
- What if ...?

## What is Quantum GIS?

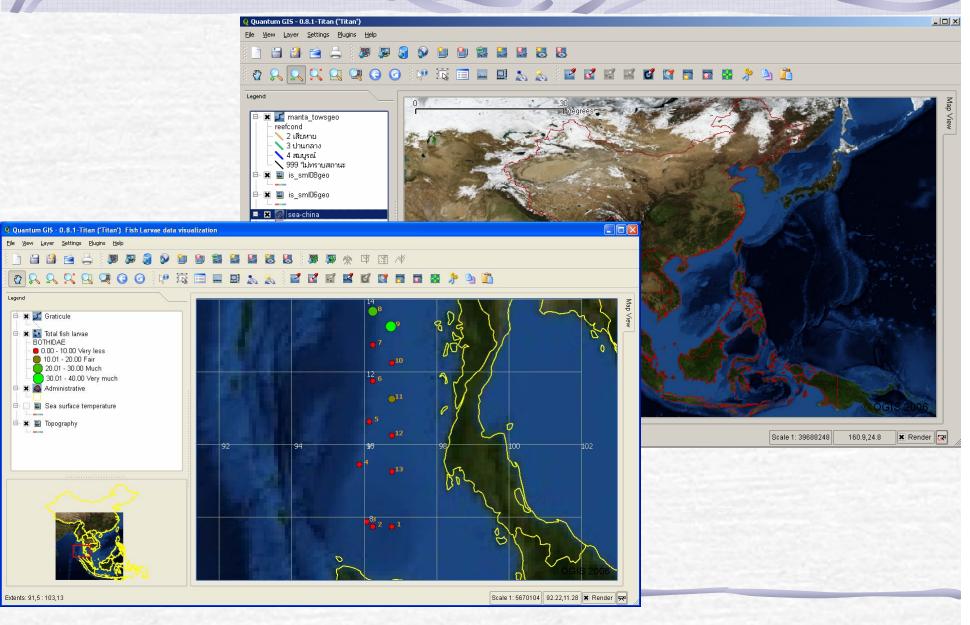

## Quantum GIS

- The desktop GIS
- Open Source Software
- User friendly graphic interface
- Support most GIS data format
- Support Database management system
- User community support

## http://www.qgis.org

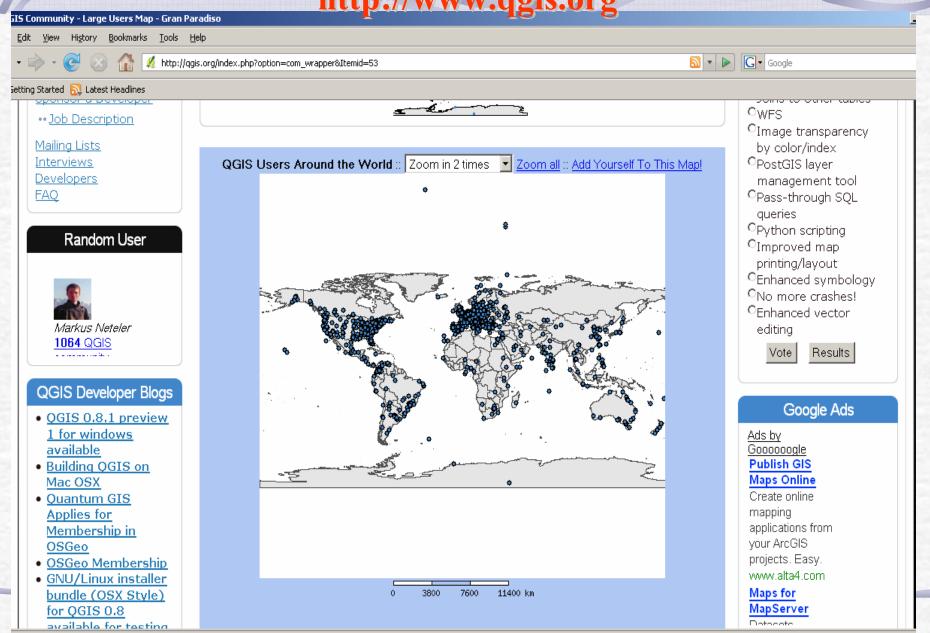

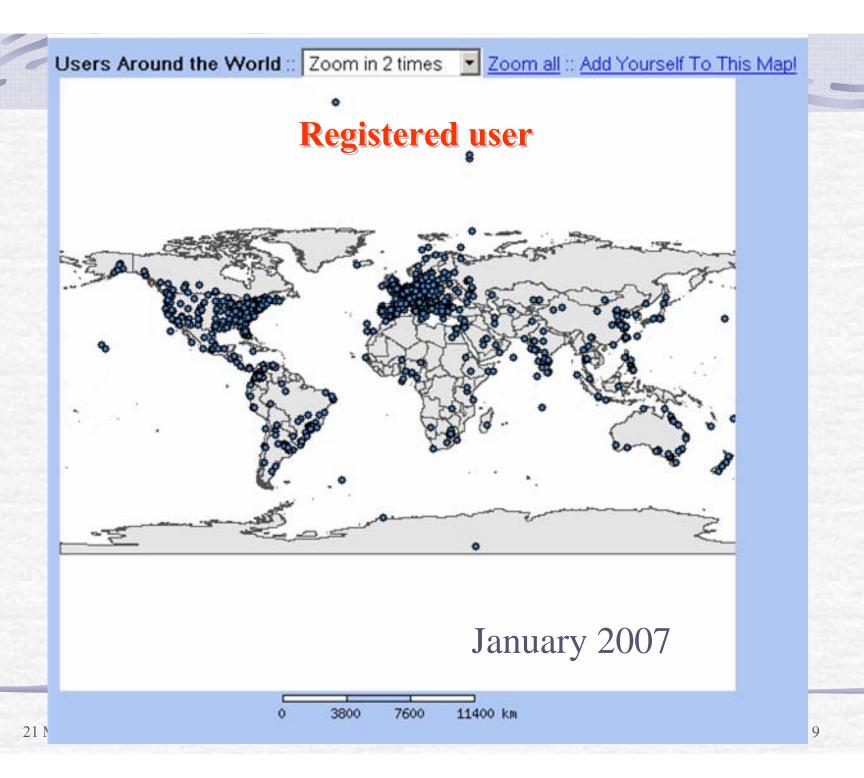

#### Task

- Installation QGIS
- Walk around QGIS (familiar with menu, tool bar and windows)
- Open existing project (Fish larvae data visualization: data\_visual.qgs
- Create new project
- Load existing data
- Create new data from text file
- Visual data by graduate value